## Les listes de recensements de population

1 Aller sur archives départementales 37 et choisir « Archives en ligne » ou copier coller l'adresse suivante [http://archives.cg37.fr/Chercher/ARCHIVES\\_EN\\_LIGNE-ABC.html](http://archives.cg37.fr/Chercher/ARCHIVES_EN_LIGNE-ABC.html)

2 sur le déroulé à gauche de la page cliquer sur Listes nominatives des recensements de population

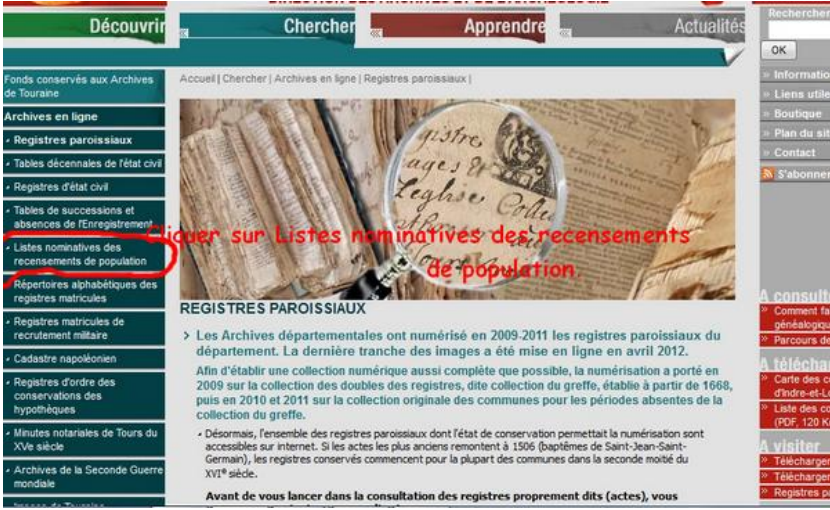

- 3 Sur la nouvelle page en bas cliquer sur **[>> Consulter les listes nominatives numérisées](http://cg37.oxyd.net/mdr/index.php/rechercheTheme/requeteConstructor/7/1/R/0/0)**
- 4 Sélectionner la commune **Ici Chambourg sur Indre**

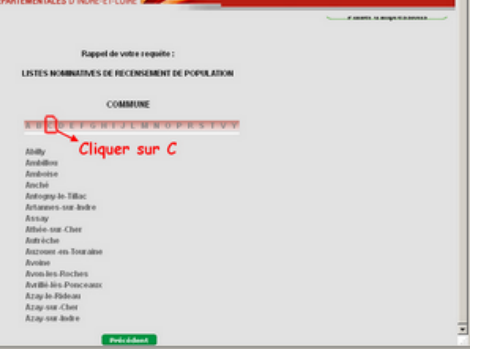

5 Sélectionner Chambourg sur Indre

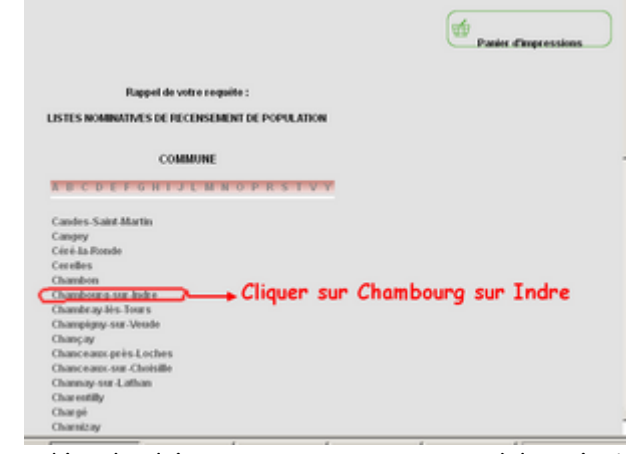

- 
- 5 Faire dérouler l'écran suivant pour arriver à l'année **1911** ACCÈS
	- **AUCES**<br>DOCUMENT NUMÉRISÉ Et cliquer sur

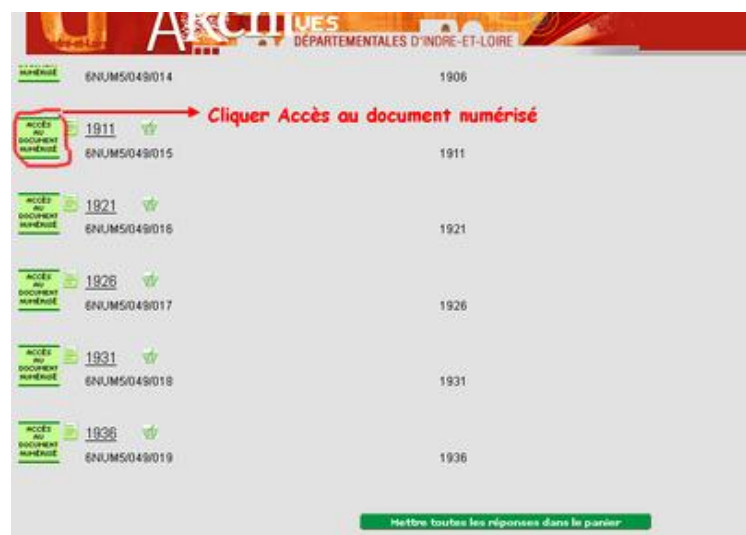

6 Si vous ne visualisez pas les icônes en bas de bas il vous faut modifier votre résolution d'écran (Voir fiche méthodologique)

Vous avez la page de couverture de document. Pour avancer il suffit de cliquer sur les flèches en haut

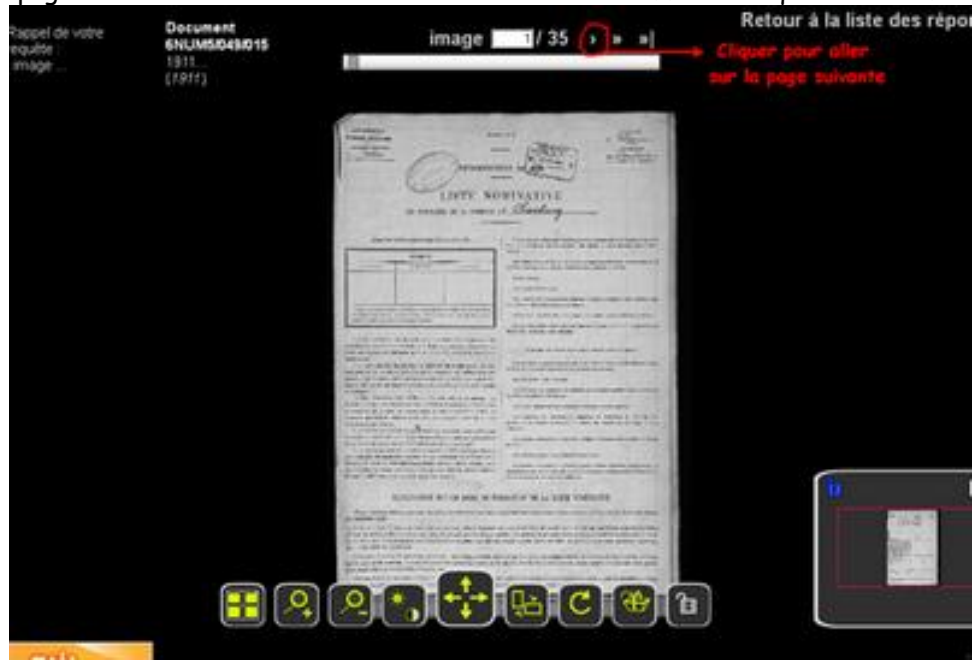

8 Se repérer dans la page. Faire défiler les pages jusqu'à trouver le nom.

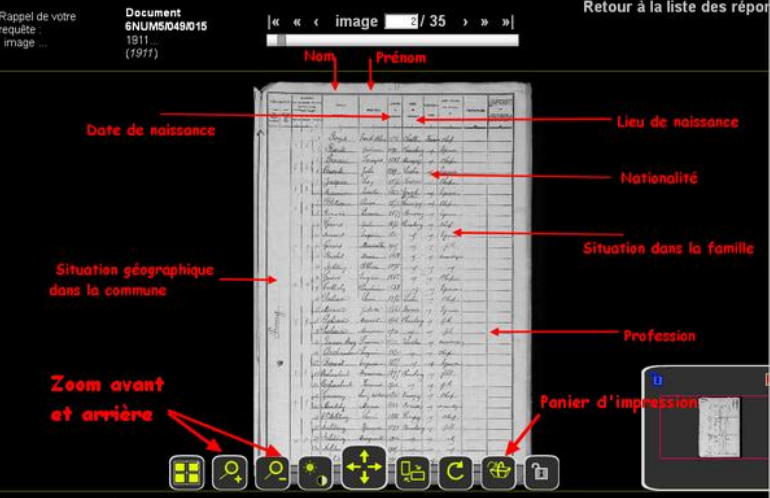

 Pour télécharger ou imprimer la vue quand vous avez trouvé le soldat que vous cherchez Cliquer sur l'icône Panier d'impression

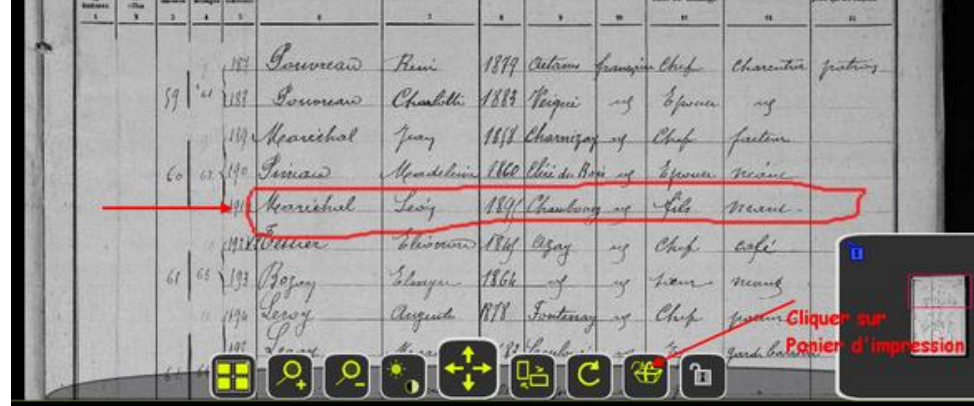

- « Ajout au panier réussi » : cliquer sur OK
- Abaisser votre écran

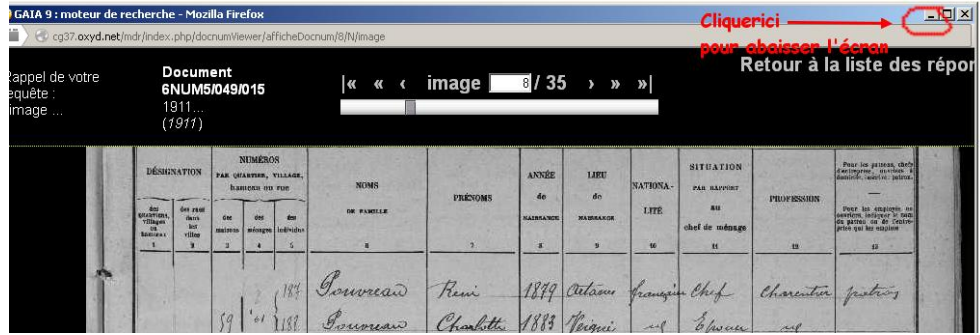

Retour à l'écran avec toutes les années. Cliquer sur Panier d'Impression en haut à droite.

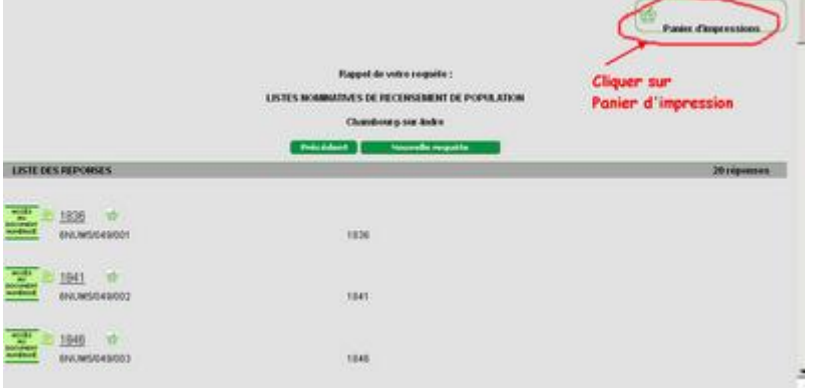

Cliquer sur Visualiser le panier en PDF

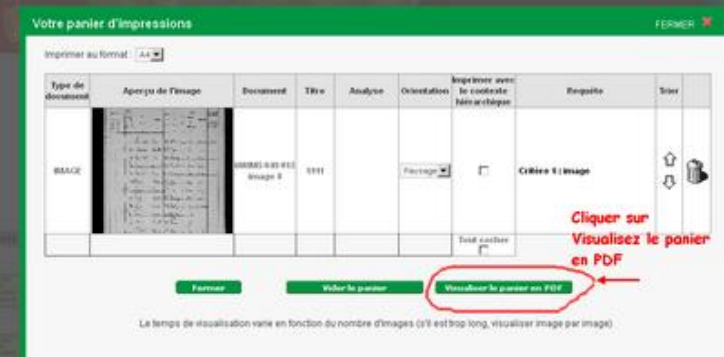

12 Vous pouvez ensuite au choix télécharger et ou imprimer les documents

en cliquant sur l'icône correspondante. Si vous choisissez de Télécharger le document sera rangé dans le dossier « Téléchargement » de votre ordinateur.

|                                                                      |                                   |                                                           | Cliquer sur<br>Imprimer |                          |                                                     |                                                                          |                    |                  |                  |                                                  |                   |                                                                                  |  |  |
|----------------------------------------------------------------------|-----------------------------------|-----------------------------------------------------------|-------------------------|--------------------------|-----------------------------------------------------|--------------------------------------------------------------------------|--------------------|------------------|------------------|--------------------------------------------------|-------------------|----------------------------------------------------------------------------------|--|--|
| <b>DÉSIGNATION</b>                                                   |                                   | <b>NUMÉROS</b><br>PAR OUARTIER, VILLAGE.<br>hamasu ou rue |                         |                          | <b>NOMS</b>                                         | <b>PRÉNOMS</b>                                                           | <b>ANNÉE</b><br>do | LIBIL<br>de      | NATIONA-         | <b>SITUATION</b><br>PAR BAPPOIT                  | <b>PROFESSION</b> | Pour les gatrons, chefs<br>d'autreprise, auvelers à<br>domigle, mecrice: potres. |  |  |
| <b>Cos</b><br><b>COARTINGS</b><br>vittagen<br>00<br><b>Barroness</b> | des rues<br>dans<br>box<br>villes | dos.<br>maisons.                                          |                         | des<br>missges Individus | <b>GE PAMILLE</b>                                   |                                                                          | <b>NATREAMOR</b>   | <b>NAUGRANCE</b> | uni<br><b>BO</b> | 8 <sub>u</sub><br>chef de ménage<br>$\mathbf{u}$ | 12                | serritrs, inniquer le<br>a gui tes squisto                                       |  |  |
|                                                                      |                                   |                                                           |                         |                          |                                                     |                                                                          |                    |                  |                  |                                                  |                   | Trestroy                                                                         |  |  |
|                                                                      |                                   |                                                           | $59$ $^{61}$            |                          | Gauvreard Review 1879 Artown francis Chef Character |                                                                          |                    |                  |                  |                                                  |                   | ou                                                                               |  |  |
|                                                                      |                                   |                                                           |                         |                          | 189 Mearcchal<br>60 62 190 Pinaw                    | Juan 1858 Charmizag up Chif<br>Madeline 1860 Chican Bois up Epouse neare |                    |                  |                  |                                                  | Latern            | Cliquer st<br>Télécharg                                                          |  |  |

13 Ne pas oublier de Vider le panier et fermer les écrans à la fin des recherches<br> **13 Ne pas de la fin des recherches**<br> **14 Analyse Context de la fin des recherches** 

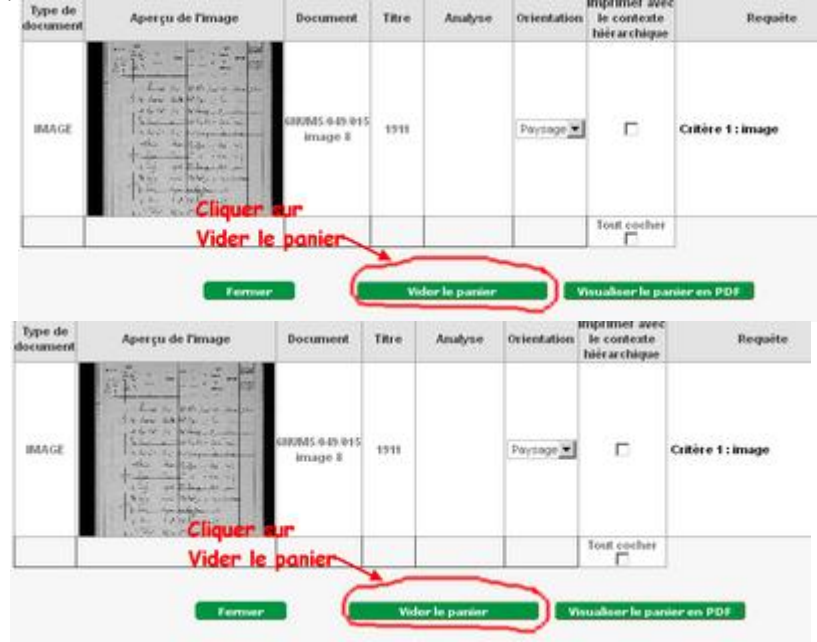